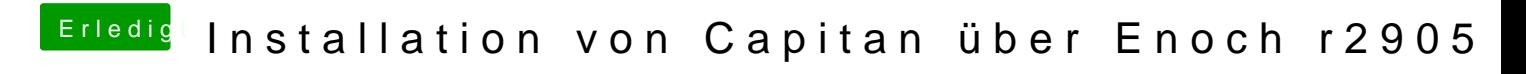

Beitrag von plzl vom 11. Mai 2018, 13:35

Die gewünschte Enoch-Log-Datei im Anhang.